# Software for Parallel Global Optimization

David Bindel 17 Oct 2019

#### Optimizing with Expensive Physics (Stellarators)

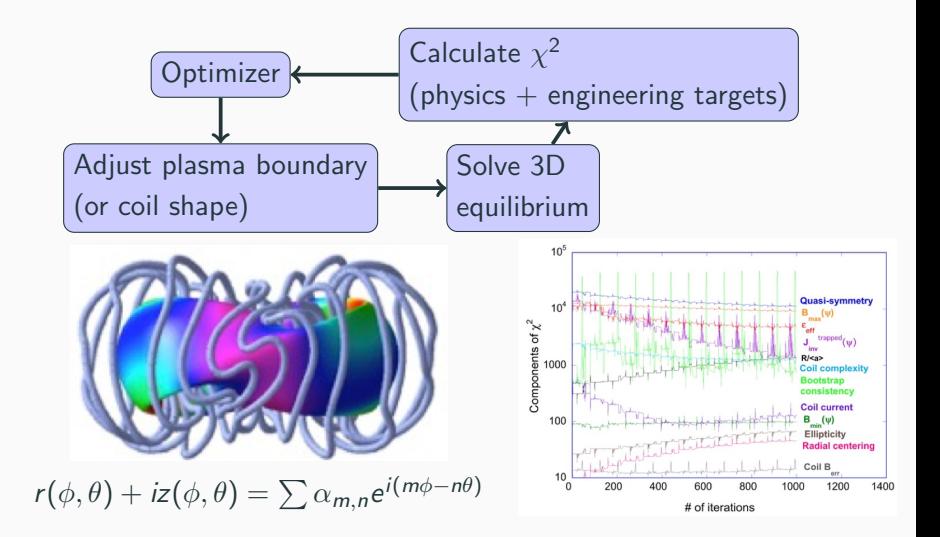

# Find  $x^* \in \Omega$  s.t.  $f(x^*) \leq f(x), \forall x \in \Omega$

Assumptions:

- $f : \Omega \to \mathbb{R}$  continuous, expensive, black-box (?)
	- "Expensive" means few evals allowed (10s? 100s?)
	- "Expensive" may be relative to optimizer computations
	- "Black-box" usually means without derivatives
	- ... but I'm really interested in auxiliary information!
- $\Omega \subset \mathbb{R}^d$  a hypercube
	- Constrain  $\Omega$  further with penalties (not a great idea)?
	- We will generally insist on  $\Omega$  compact
	- Some variants allow discrete variables as well

More complex problem formulations matter; ignore that for now.

#### Difficulties with global optimizers

- (Multi-start) Gradient-based optimizers
	- Examples: Gradient descent, quasi-Newton
	- **Problems:** (Accurate) derivative computations, multi-modality
- (Multi-start) Derivative-free methods
	- Examples: Nelder-Mead, pattern search, misc Powell methods
	- Problems: Slow convergence, multi-modality
- Heuristic sampling methods
	- Examples: Genetic algorithms, simulated annealing
	- Problems: Requires many evaluations
- Surrogate methods my favorite
	- Examples: Bayesian optimization, RBF-based solvers
	- Problems: Cost to maintain and use surrogate

#### Surrogate optimization

- Key: Use a surrogate  $\hat{f}$  to approximate objective f
	- $\bullet\,$  Assume that evaluating  $\hat{f}$  is inexpensive
	- Interpolatory (e.g. RBF) or not (e.g. low-degree poly)
	- May come with some uncertainty measure
- Initial phase:
	- Pick a "good" experimental design  $\{x_1, \ldots, x_m\} \in \Omega$
	- Evaluate  $f(x)$  at experimental points
	- Fit initial surrogate  $\hat{f}$
- Adaptive phase:
	- Use surrogate to guide next sample
		- Generally involves solving an auxiliary problem
		- Goal: balance exploration vs exploitation
	- Update surrogate with new evaluations

# Optimal Optimization

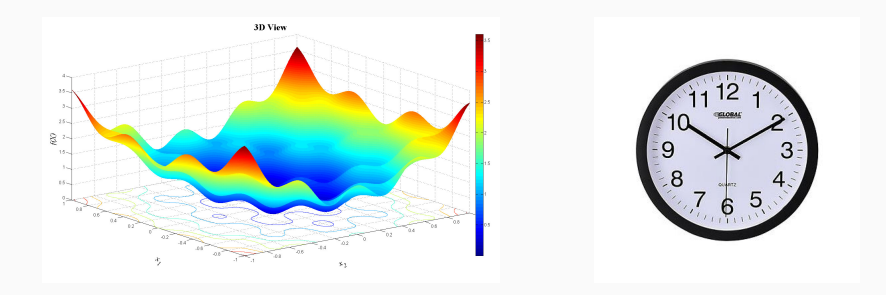

Two meanings for "optimization:"

• Mathematical programming / operations research:

 $\min_{x \in \Omega} c(x)$  s.t. constraints

• High performance computing / code tuning: Minimize run time (usually) subject to resources

#### Too Slow, Now What?

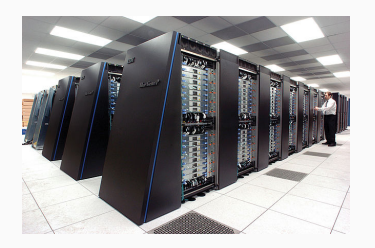

What if I decide my optimization code is too slow?

- Simplify the problem?
- Use better algorithms (discretizations or optimizers)?
- Improve the initial guess or add information?
- Parallelize?

There is no cloud. It's just someone else's computer.

- Renting physical or virtual machines  $+$  net (laaS)
- Not that different from cluster!
- Key distinctions: elasticity and shared tenancy

Properties of STELLOPT relevant to parallel code performance:

- Non-convex global optimization problem
- Gray box optimization
- Computationally intensive rather than data intensive
- May not need massively parallel *simulations*

Why might this be a good fit for a cloud?

#### Parallelism

Want to speed up the computation via parallel resources

- Sources of parallelism
	- Global exploration (weak coupling)
		- Evaluate population / swarm / etc (GA and other heuristics)
		- Run from multiple starts (multi-start descent methods)
		- Evaluate experimental design (surrogate methods)
		- Amount of parallelism  $=$  size of population
	- Local exploration / gradient estimation
		- Finite difference derivative estimates
		- Evaluating points in a pattern
		- Amount of parallelism  $\approx$  problem dimension
	- Parallelism within the feval or aux problem
- Styles of parallelism
	- Synchronous: within distinct phases/steps, pause at barriers
	- Asynchronous: no barriers

There is no cloud. It's just someone else's computer.

Overheads beyond a local compute cluster or supercomputer:

- Maybe virtualization (esp. NIC)
- Shared tenancy on nodes

Key woe: when these effects cause *high variance* in times ... at least, if tightly coupled

NB: Not unique to clouds, and not the only source of variance!

#### Dangerous Delays

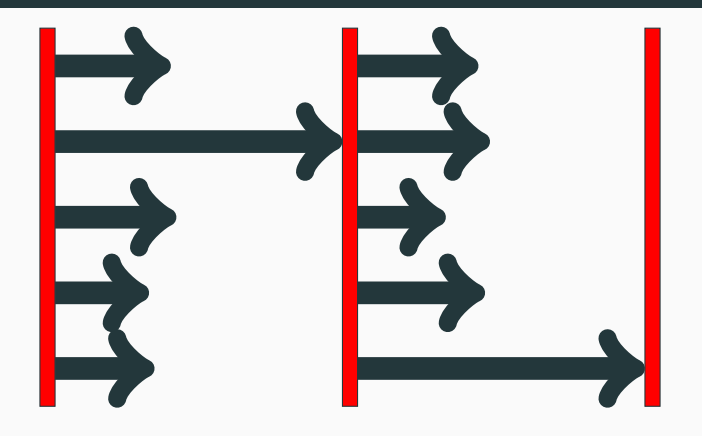

Bad news for:

- Tightly coupled PDE solvers
- Standard step-by-step optimizers (Newton, BFGS, ...)

#### Breaking Barriers: Asynchronous Edition

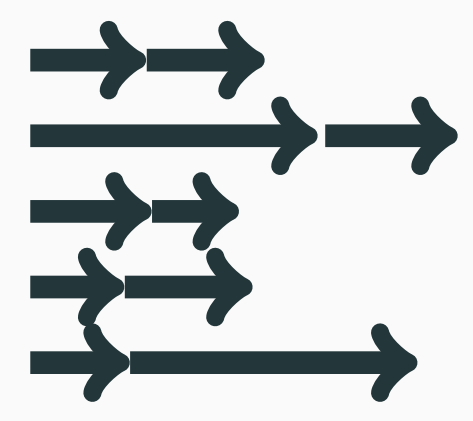

Goal: Framework for surrogate-based optimization

- Serial or parallel (synchronous or asynchronous)
- Incorporating bounds or partial evaluations
- Variable run time
- Early terminations and partial failures allowed
- ... and ideally not too hard to program.

#### A brief history

- Phase 0 (2010-11):
	- Late 2010: Shoemaker asks Birman about parallel global optimization; Birman introduces Bindel.
	- Dec 2010: Proposal to NSF: "Parallel Global Optimization Algorithms with Asynchrony, Adaptive Re-Planning, and Response Surfaces for Costly Simulations."
	- Aug 2011: Notification of award from NSF.
- Phase 1 (2012–2013):
	- 2012: Initial parallel code with Yilun Wang, Jungmin Yun, and Jesseon Chang as  $CS$  MEng  $+$  summer project.
	- 2013: Julie Müller extends  $+$  runs on Yellowstone.
- Phase 2 (2014–2018):
	- Bindel rewrites "plumbing" layer POAP (Summer 2014);
	- Eriksson writes PySOT (Summer 2015);
	- Paul West adapts for cloud (Spring 2017);
	- Many updates up to David E graduation (Fall 2018).

#### POAP

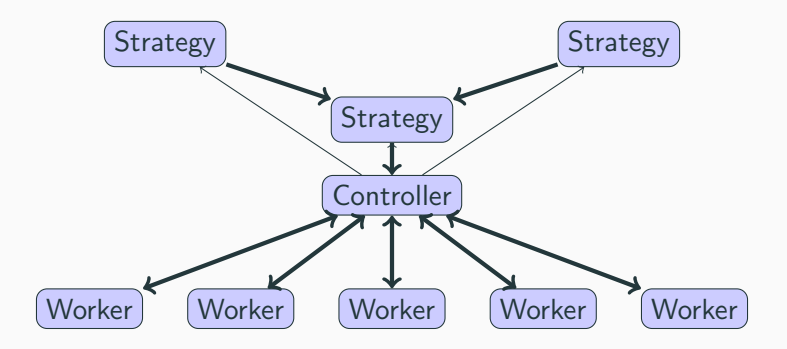

- Plumbing for Optimization with Asynchronous Parallelism
- Provides an event-driven programming abstraction
- User writes *strategies* that get updates, request actions
- Controller handles action requests, manages workers

# POAP

- Three main components
	- 1. A strategy to propose new evaluations.
	- 2. A set of **workers** that carry out evaluations.
	- 3. A controller that orchestrates workers.
- The controller is also responsible for
	- 1. Accepting/rejecting proposals by the strategy.
	- 2. Controlling and monitoring workers.
	- 3. Informing the strategy object of relevant events.
- Can naturally compose strategies.
- Workers and strategy communicate via the controller.

from poap.strategy import FixedSampleStrategy from poap.strategy import CheckWorkStrategy from poap.controller import ThreadController from poap.controller import BasicWorkerThread

```
# samples = list of sample points ...
```

```
controller = ThreadController()
sampler = FixedSampleStrategy(samples)
controller.strategy = CheckWorkerStrategy(controller, sampler)
```

```
for i in range(NUM_WORKERS):
    t = BasicWorkerThread(controller, objective)
    controller.launch_worker(t)
```

```
result = controller.run()
print('Best result: 0 at 1'.format(result.value, result.params))
```
# POAP Built-Ins

- Controllers for
	- Serial execution
	- Multi-threaded execution
	- MPI-based parallelism
	- TCP-based parallelism
	- Simulated-time parallel execution
	- Scripted execution (for testing)
- Adapters for several parallel programming styles
	- Serial evaluation (function call or coroutine)
	- Bulk evaluation
	- Promise objects
- Adapters for controlling/combining strategies (merge, retry, max eval)
- Tests and test support (including the ChaosMonkeyStrategy)

Break to show some POAP test cases.

Fall 2018: Sabbatical semester at Argonne on LibEnsemble

- Middleware layer for ensemble calculations (opt, UQ)
- Primary target: big DOE HPC machines
- MPI only (when I started not now)
- Shares some resemblance to POAP

Current project: Merge capabilities

- Collection of surrogate optimization strategies for POAP.
- Comes with several optimization test problems.
- Easy to extend (we hope?!), several users already.

# PySOT: Main components

- 1. Optimization problem specification.
- 2. Initial experimental design
- 3. Surrogate models
- 4. Adaptive sampling methods (DyCORS, SRBF, DDS, Gutmann, GA and gradient optimizers on surrogate)
- 5. Optimization strategies (serial/synchronous/asynchronous, continuous and integer variables, etc)
- 6. The PySOT GUI

Currently have:

- Domain (variable lower/upper bounds)
- Variable types (integer/continuous)
- Objective function

Would probably like:

- Objective pieces (least squares, multi-obj)
- Constraints
- Cost model
- Covariates
- Derivative interface

Currently have:

- LHD/SLHD: (Symmetric) Latin hypercube
- Full Factorial
- Box-Behnken

Would probably like: options involving prior info

Currently have

- Interface: reset, add points, predict, deriv, stddev
- Radial basis function (RBF)
	- Allows: varying tail, kernel, regularization
	- Update cost is  $O(kn^2)$  to add k points
- GP: Wraps scikit-learn
- Polynomial: Wraps scikit-learn
- MARS: Wraps py-earth

Would probably like

- Non-Gaussian stochastic modelt (BTG)
- Variable regularization / smoothing
- Independent implementations that re-use more work

Currently have

- Stochastic RBF (SRBF)
- Dynamic coordinate search (DyCORS)
- Surrogate with Paretos center selection (SOP)
- Expected improvement (EI)
- Lower confidence bound (LCB)

Would probably like additional methods (KG, POUNDERS, ...)

# Optimal Optimization

What do we want? Good points! When do we want them? Now!

Different notions of efficient optimization

- Sample efficiency
	- Cost measured in number of evaluations
	- Want best possible design within eval budget
	- Usual measure for  $p = 1$  workers
- Time efficiency
	- Cost measured in time
	- Want best possible design within time budget
	- Usual measure for  $p = P > 1$  workers
	- Design Q: Parallelize within evals, or across?

Cloud elasticity  $\implies$  time and samples not proportional!

- Two budgets: money (or processor-hours) and time
- Money can pay for
	- Faster individual evaluations (up to a point)
	- More concurrent evaluations
- Latter is easier in cloud, but helps mostly for exploration
- Goal: Best expected design within both budgets

Seems like a hard problem — in the early stages of this work!

- Stellopt group
	- Trying out old optimizers / building new ones
	- Extend for multi-fidelity, multi-objective, etc
- Kernels and such
	- Faster versions of current stuff ("semi-expensive" case)
	- New interpolants (e.g. BTG)
- Anyone who wants
	- Smarter substrate
	- libEnsemble connection
	- Optimal optimization methods